sharingse the significant factors Rate December 5 12 P. **Academics' Behaviour Toward Using E-knowledge Sharing?**

F JSIDS

Was are barries start?

Max are partiers of a

[3] Ford D. and Staples D. 2006. Perceived Value of Knowledge: The potential informer's perception. Knowledge Management Research & Practice. vol. 4, pp. 3-16.

**RESEARCH POSTER PRESENTATION DESIGN © 2012 www.PosterPresentations.com**

Mar are

increase the significant factors that

re the significant factors that

knowledge management in higher education is often inadequate when it comes to knowledge sharing, especially between academics. This research identifies the problem in KM field in Universities and Institutions, and provides the constructed model of Knowledge Sharing Technology that combining the affecting factors: these factors are a synthesis of factors which

already exist in current theory,. the Unified Theory of Acceptance and Use of Technology (UTAUT), as well as other factors which are always explored in research studies. The purpose of this research is to investigate the factors that affect staffs behaviour towards using E-knowledge sharing.

## **INTRODUCTION**

## **RESEARCH PROBLEM IDENTIFICATION**

## **RESEARCH MODEL**

#### **RESEARCH METHOD**

## **REFERENCES**

Sharing knowledge technology between academics could be between experts and novices, employees who do not have experience, or between experts. Tacit knowledge (Knowledge inside expert's head) from expert academics is often lost as the knowledge has not been made explicit (codified). Thus, the novices academic are unable to capture valuable information while there is no knowledge share mechanism between academic staffs, this can affect academic performance, so this may result in a poorer student experience and lower academic achievement. Also, there is insufficient of the study's dependence on the academics perspective on using Intranet for knowledge sharing.

School of Electronic and Computer Science, University of Southampton, UK

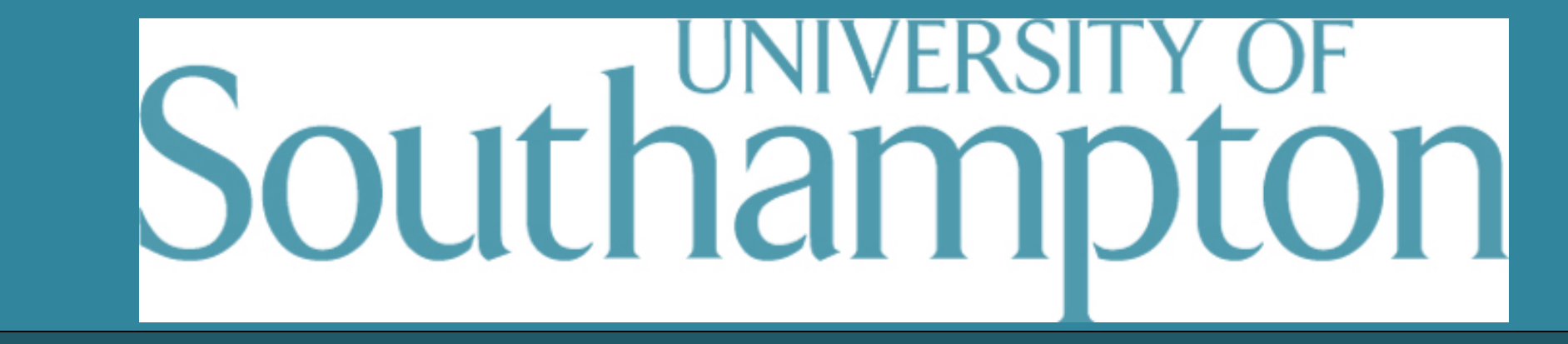

H. Alotaibi, R. Crowder and G. Wills

# **Factors Affecting E-Knowledge Sharing Adoption in Higher Education in Saudi Arabia**

## **RESEARCH OBJECTIVE**

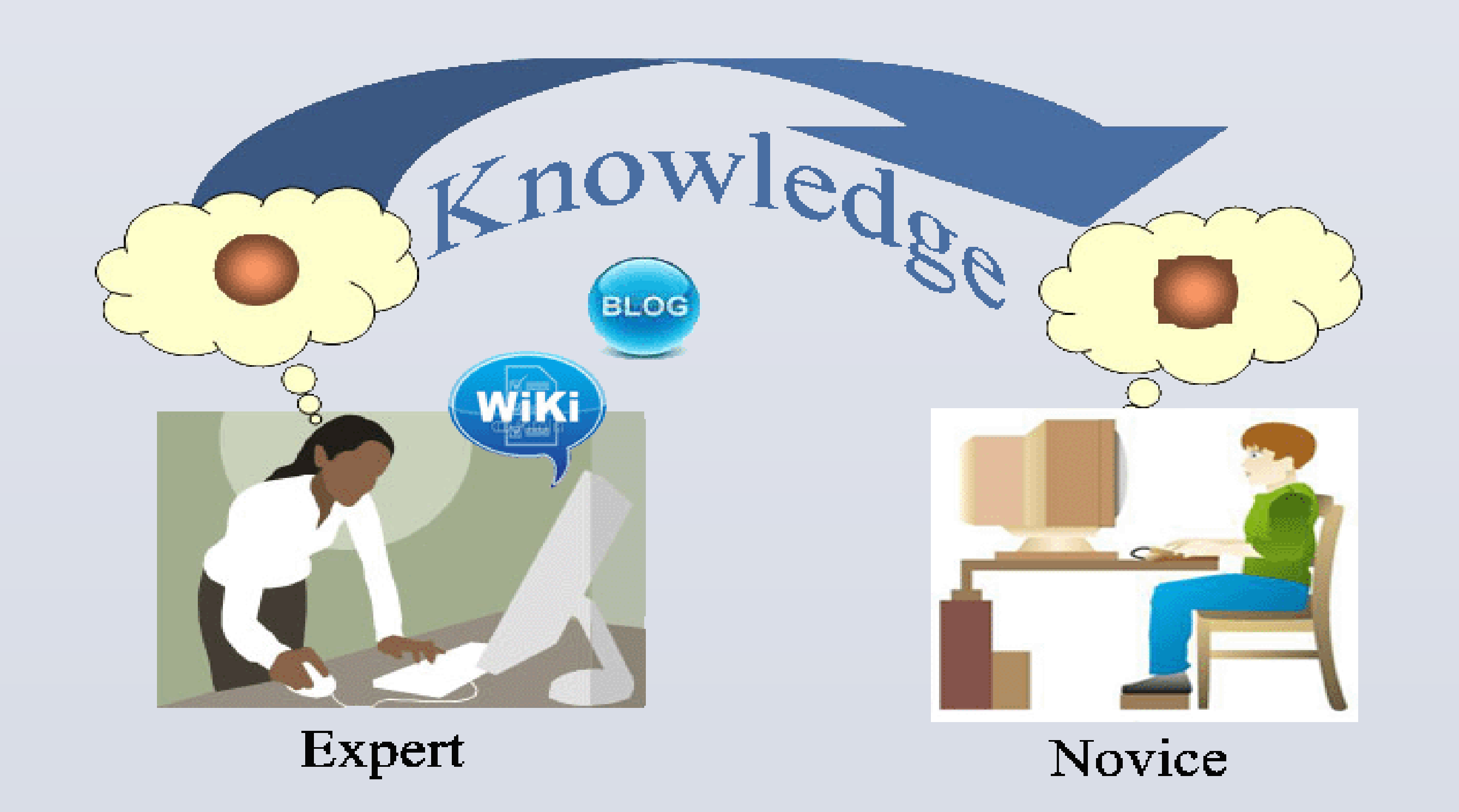

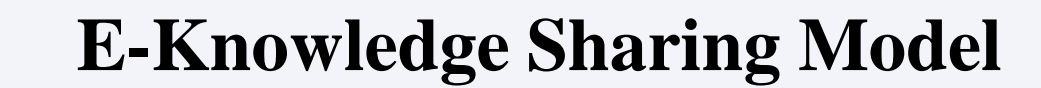

The research objective is to improve knowledge management in higher education and to facilitate exchanging knowledge between academics. Therefore, this study will explore the effective factors of using E-knowledge sharing by examining academic staff's behaviour. After analysis,

synthesis and refactoring of the factors from literature and theories a framework was constructed so the first question is partly has been answered. After the obtaining expert reviews the model would be refined and revised.

#### **CONCLUSION**

[1] Venkatesh V., Morris M. G., Davis G. B. and Davis F. D. 2003. User Acceptance of Information Technology toward a Unified View MIS Quarterly. vol. 27 (3), pp. 425-478.

[2] Blau P. M. 1964. Exchange and Power in Social Life. New York: Wiley.

[4] Bain G., Mann L., Atkins L. and Dunning J. 2005. R&D Project Leaders: Roles and Responsibilities. Leadership, Management, and Innovation in R&D Project Teams, 2005. pp. 49–70.

[5] Bergeron B. 2003. Essentials of Knowledge Management New Jersey: USA, 2003.

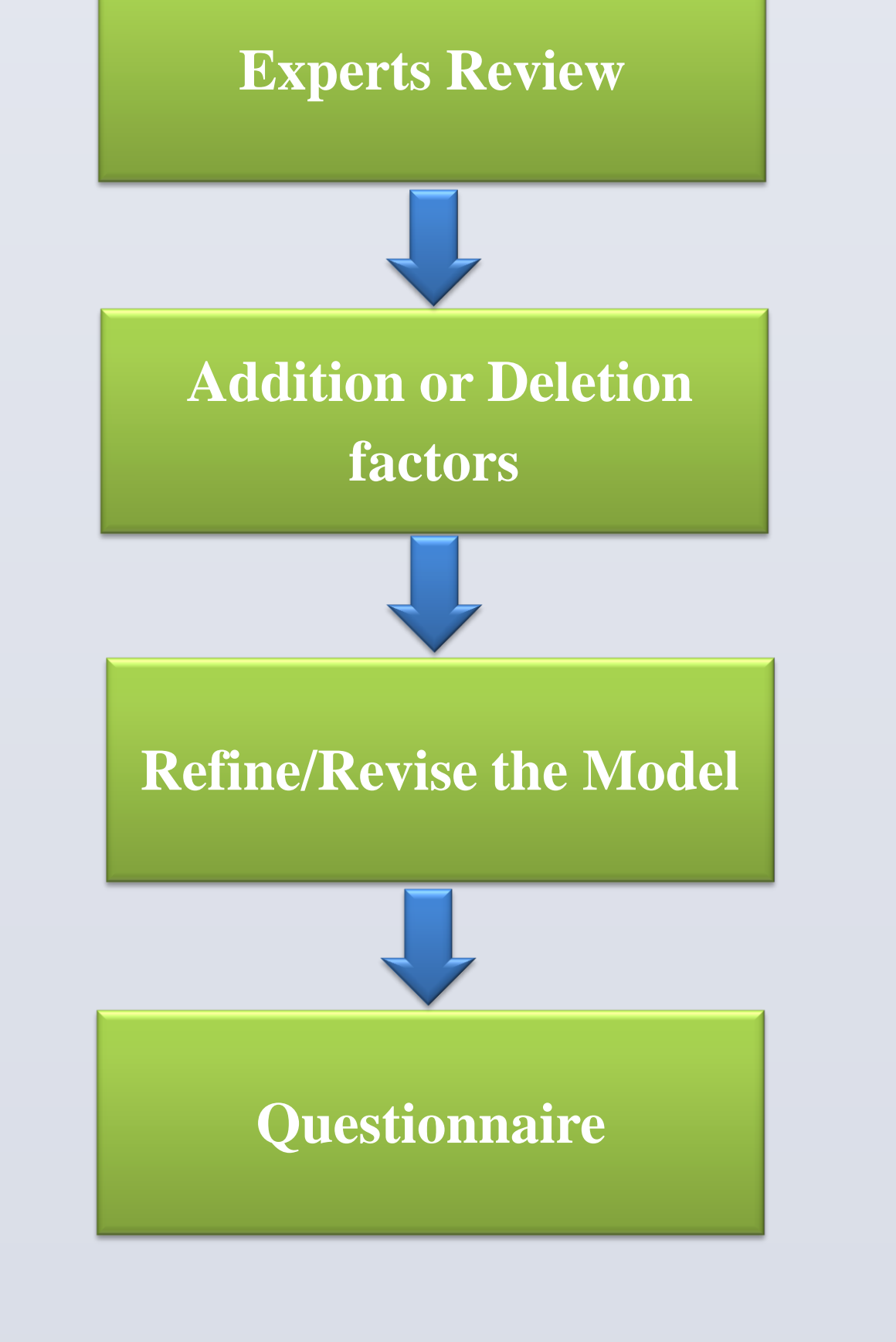

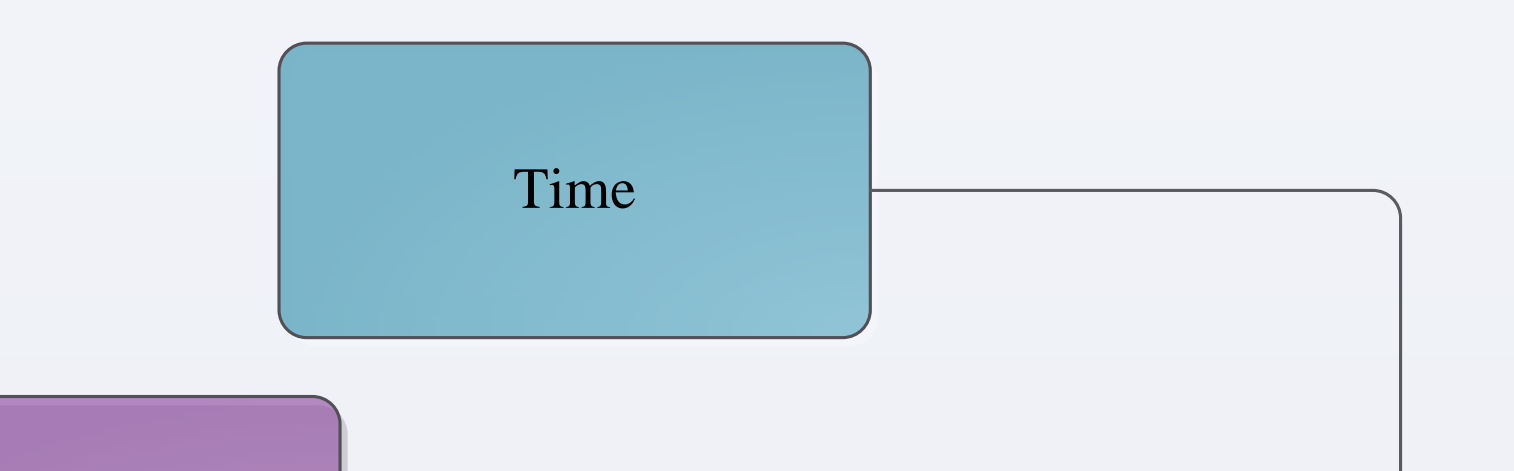

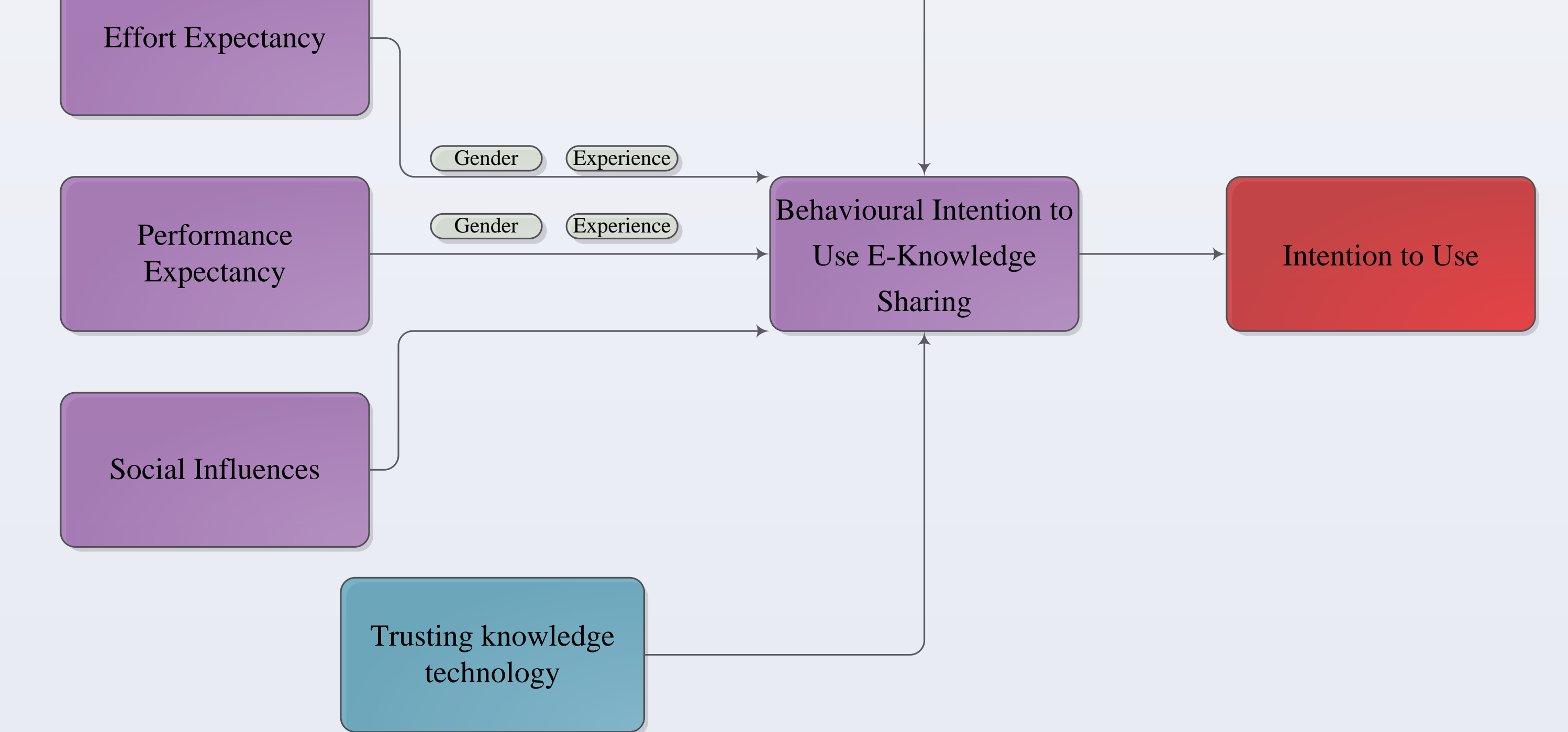